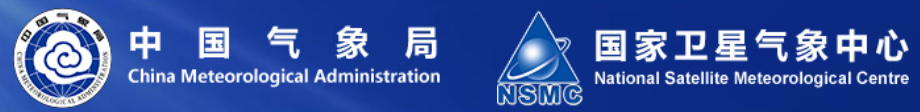

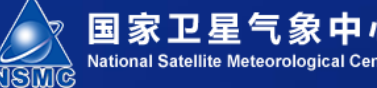

# **FY-3E 夜间灯光产品**

汇报人:于天雷 国家卫星气象中心

2022.6.15 中国.北京

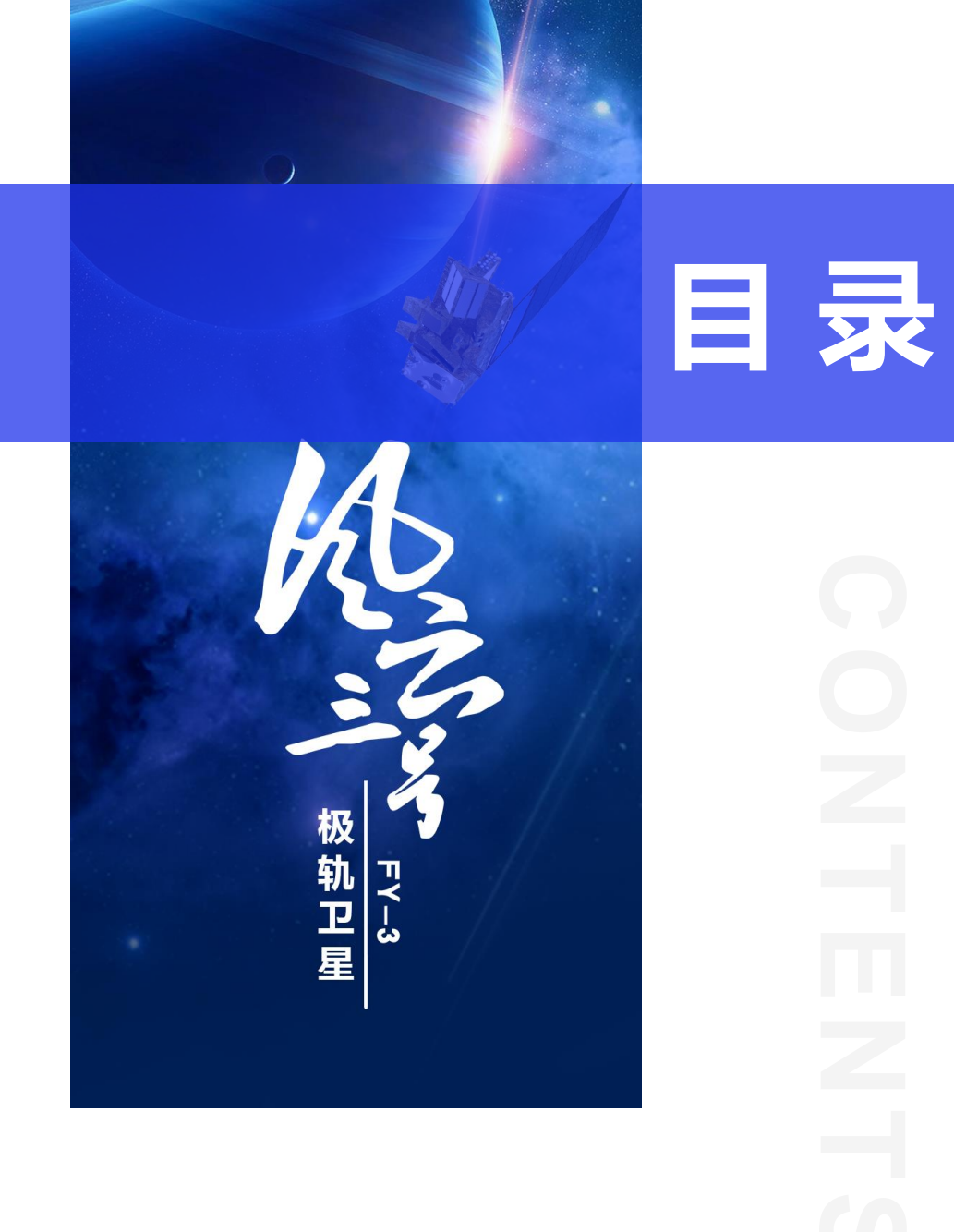

# **产品介绍**

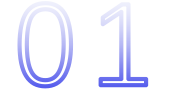

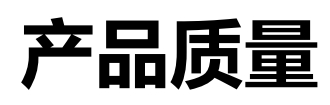

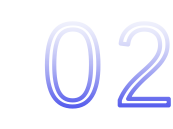

03

# **产品格式说明及使用指南**

# **产品应用潜力**

## **1、产品介绍**

- 中分辨率成像仪-微光型(MERSI-LL)通过对可见光和红 外波段多光谱观测,实现晨昏线附近不同亮度等级目 标的成像以及大气、陆地、海洋等参量的高精度反演。
- 微光通道(Low Light Band, LLB): 低、中、高3个增益 分别在白天、晨昏、夜晚的光照条件下成像

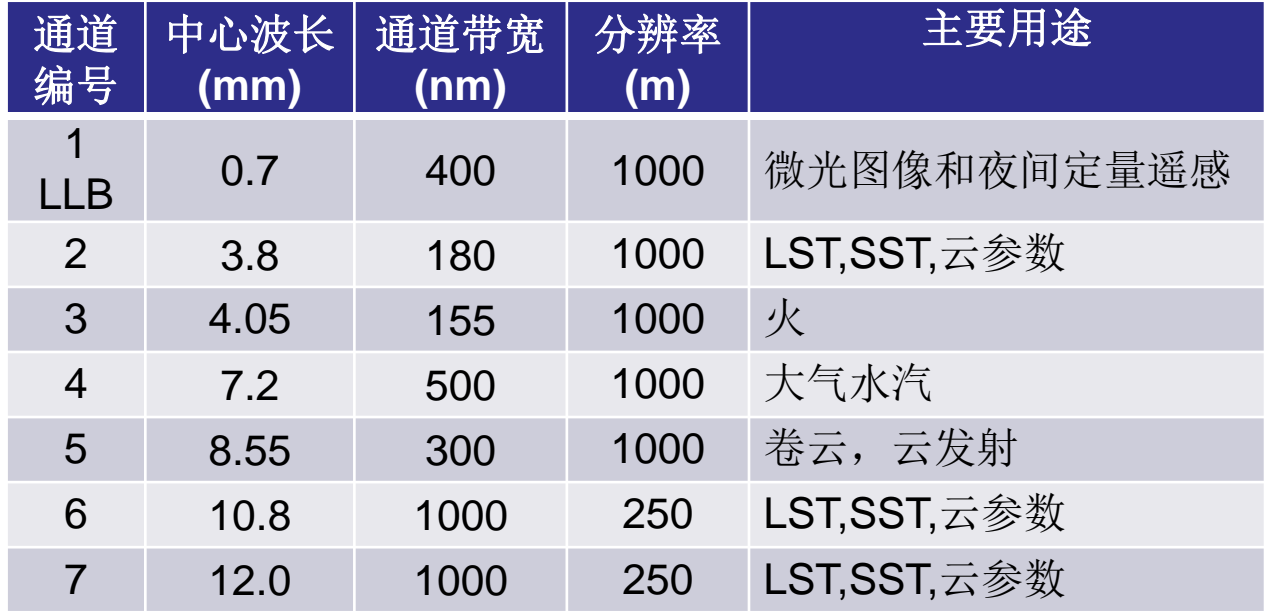

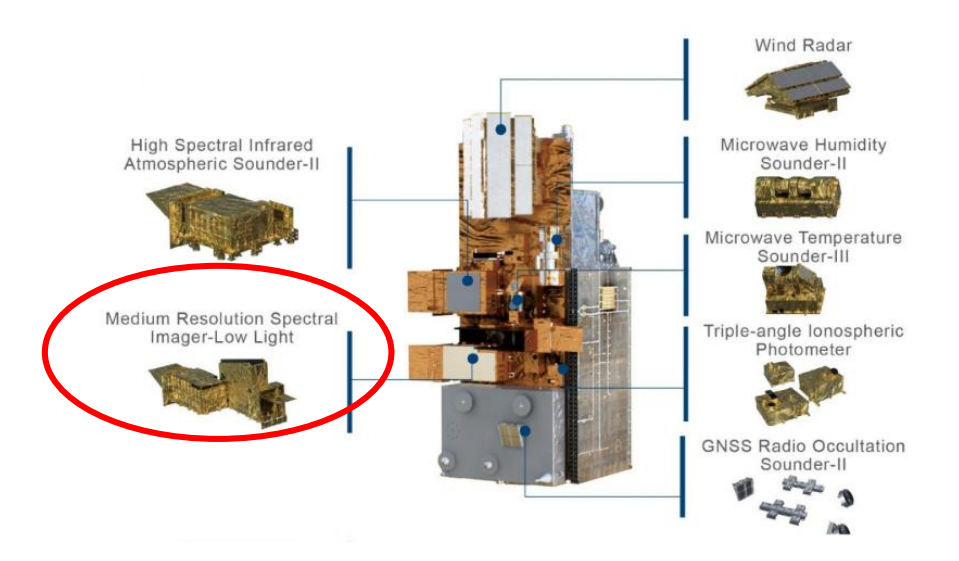

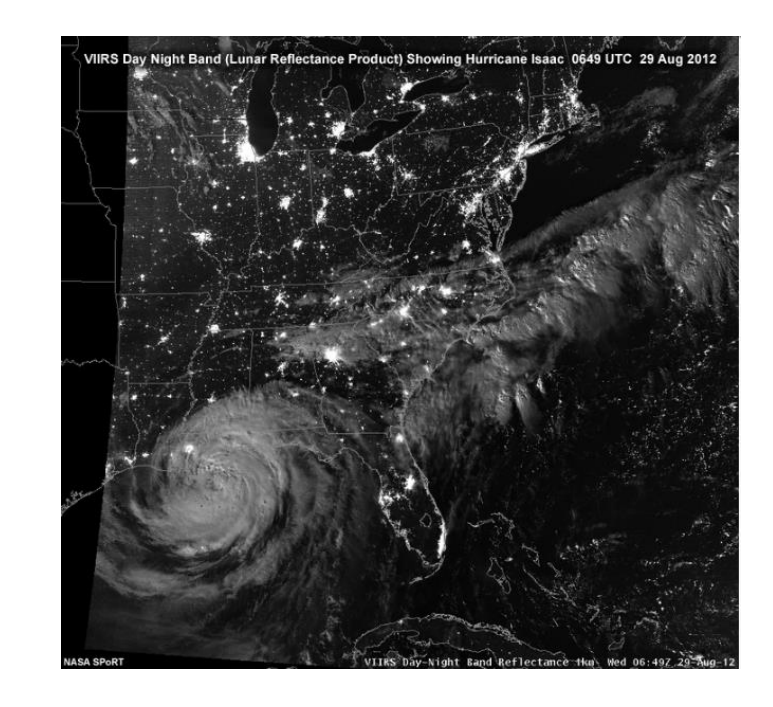

- 产品定义: FY-3E夜间灯光 (Nighttime Lights, NTL) 是MERSI/LLB的夜间陆表数据在去除自然 光源后经多时相合成得到的反映人工光源的产品,可研究城市的空间结构和社会经济活动。
- 产品规格:月、季、年产品,分升降轨,等经纬度投影,分辨率0.02°

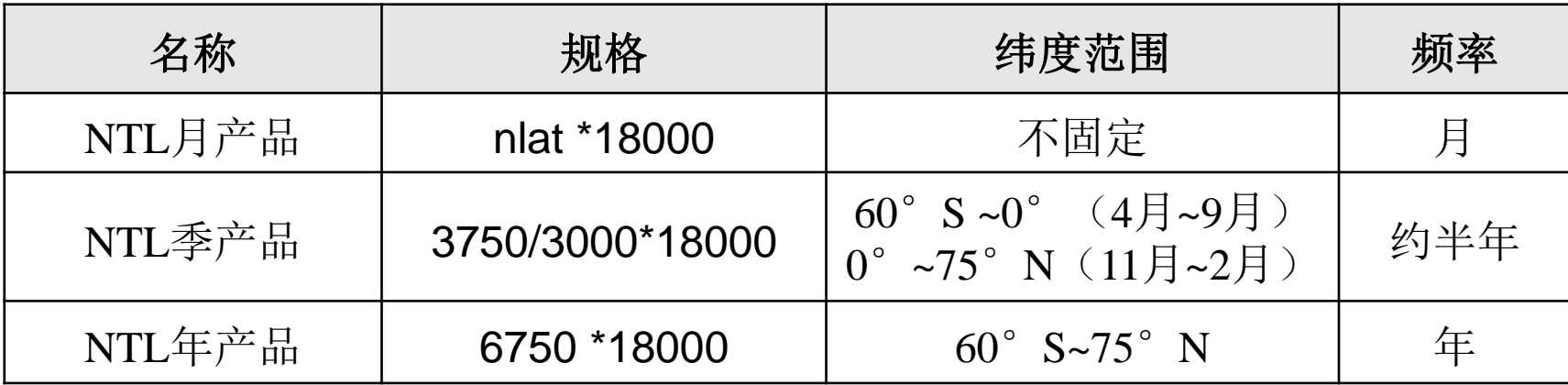

**1、产品介绍**

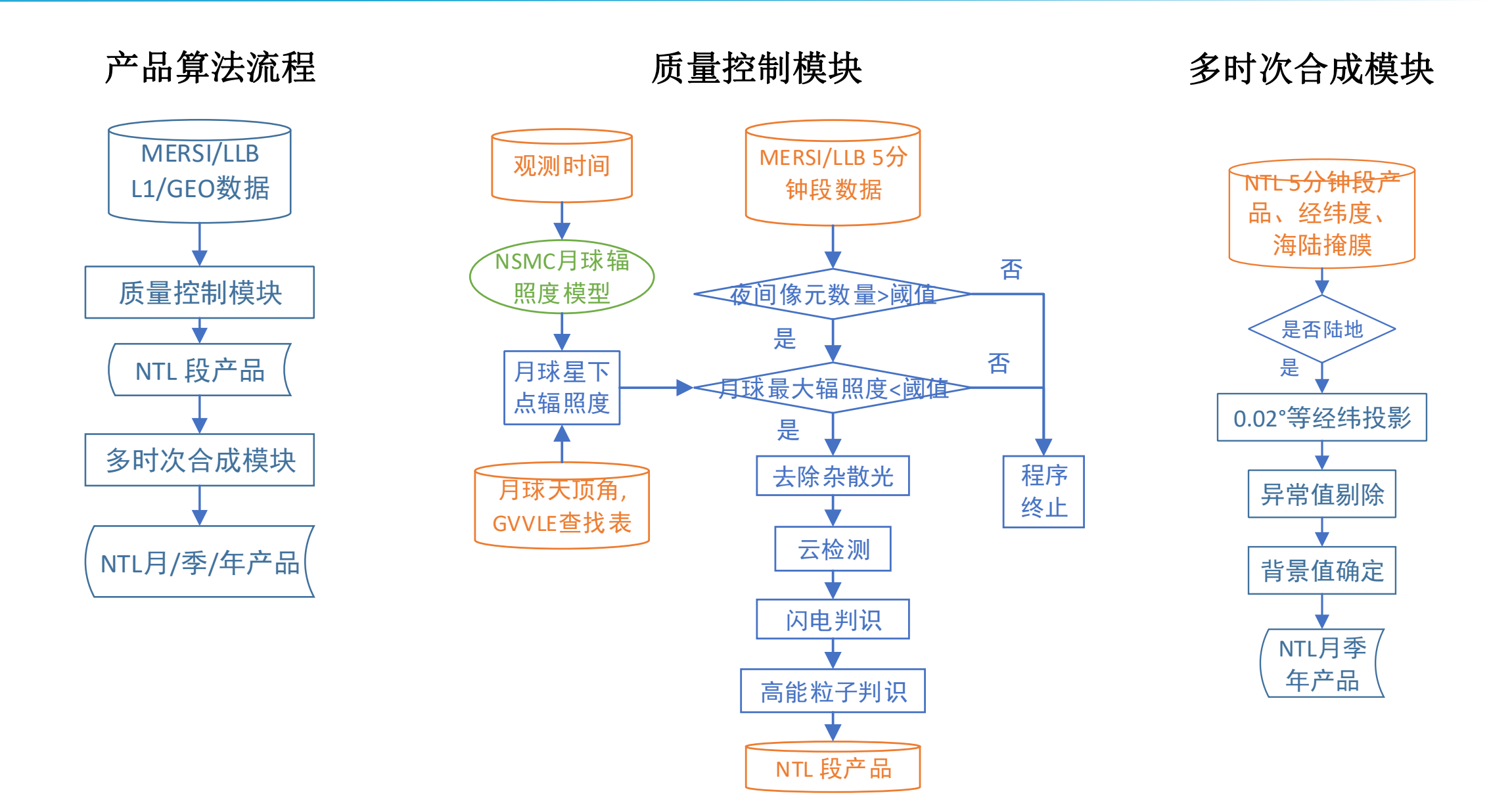

**2、产品质量**

Ш

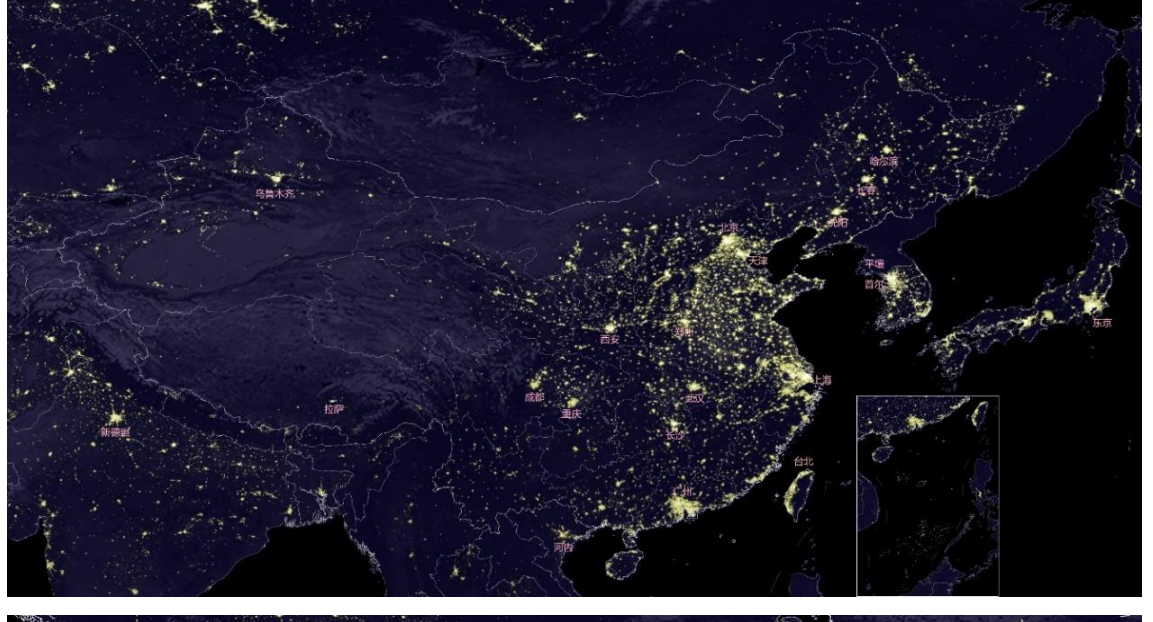

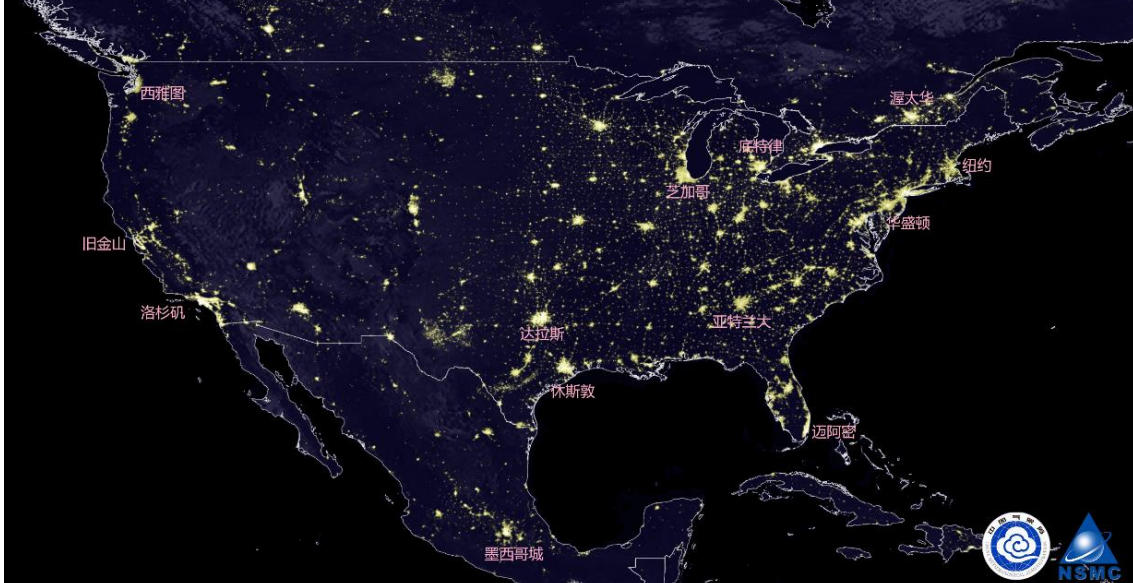

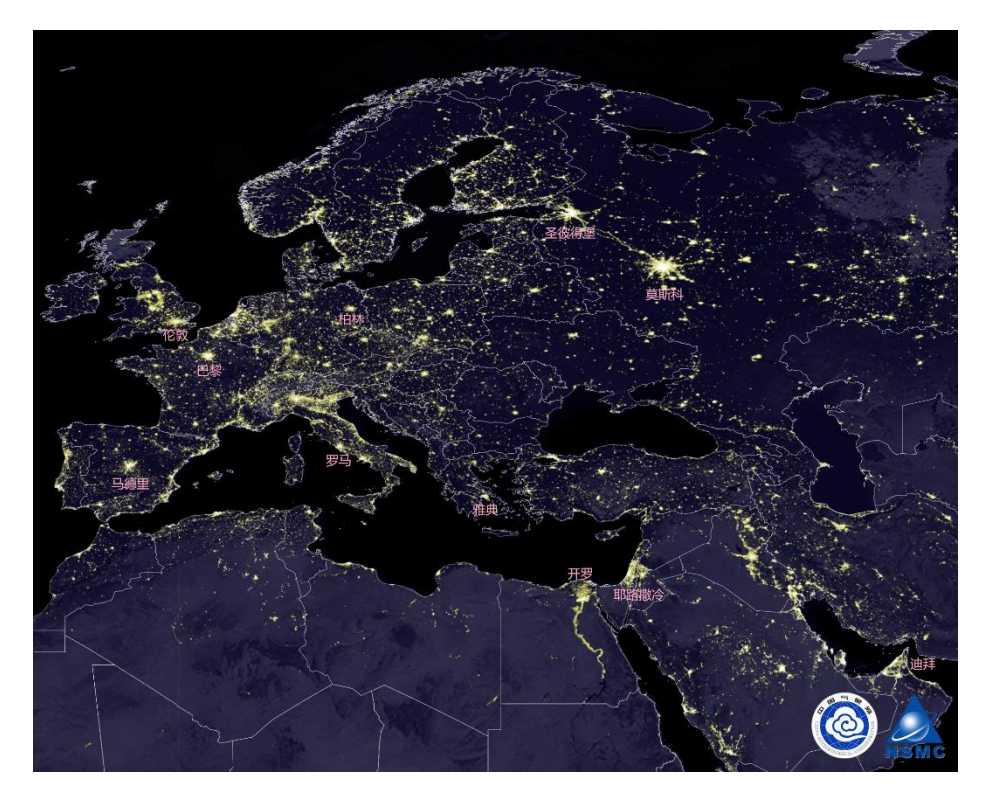

# **2、产品质量**

Ш

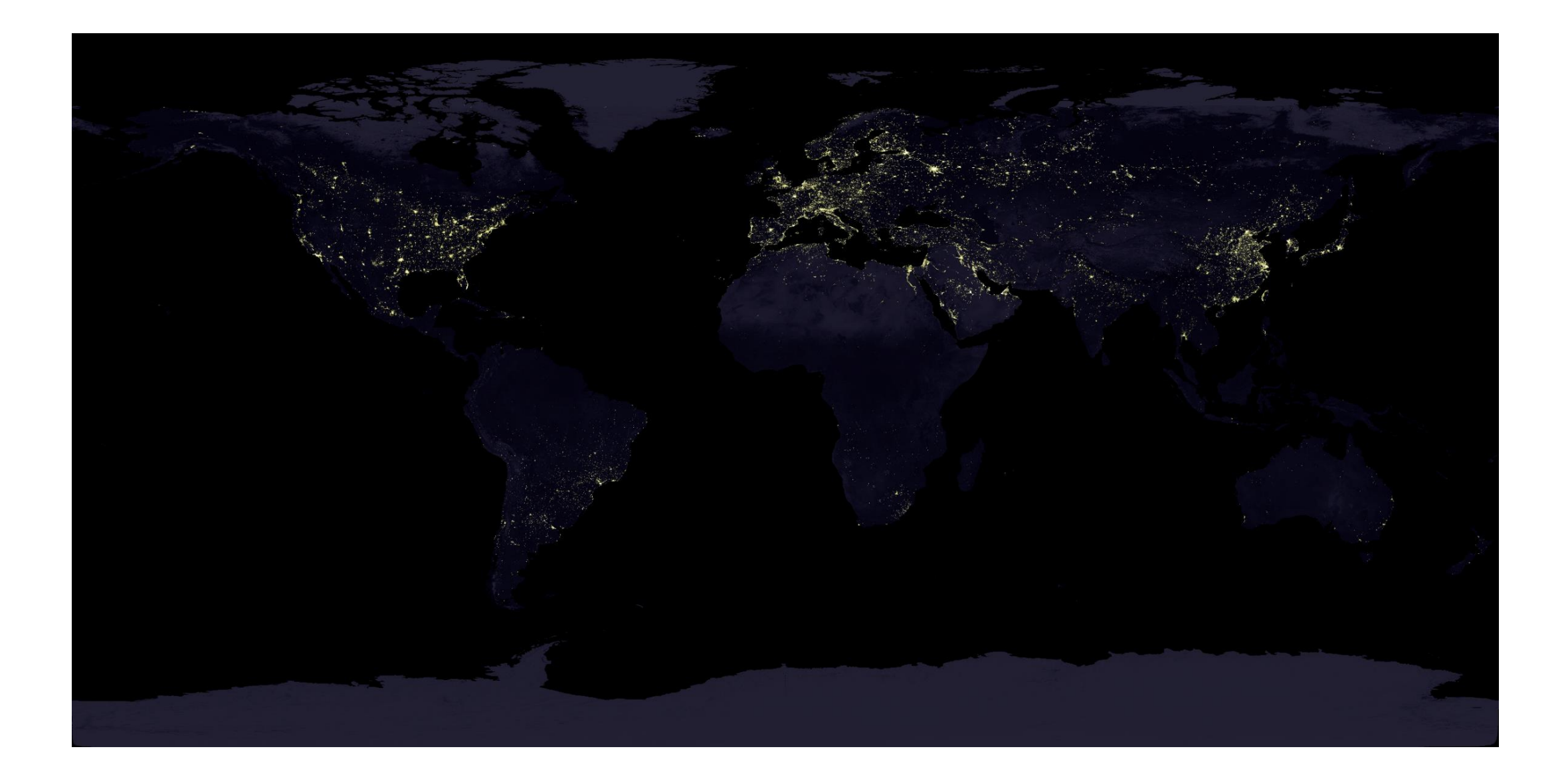

### **2、产品质量**

已知问题

#### 北半球杂散光 有半球杂散光

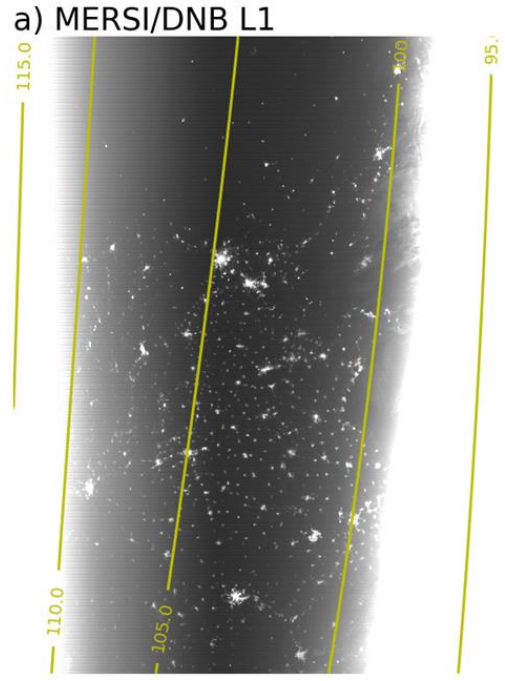

#### b) Remove stray lights

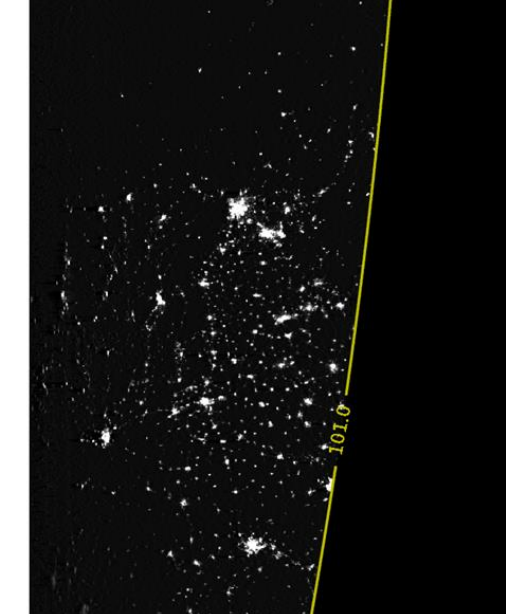

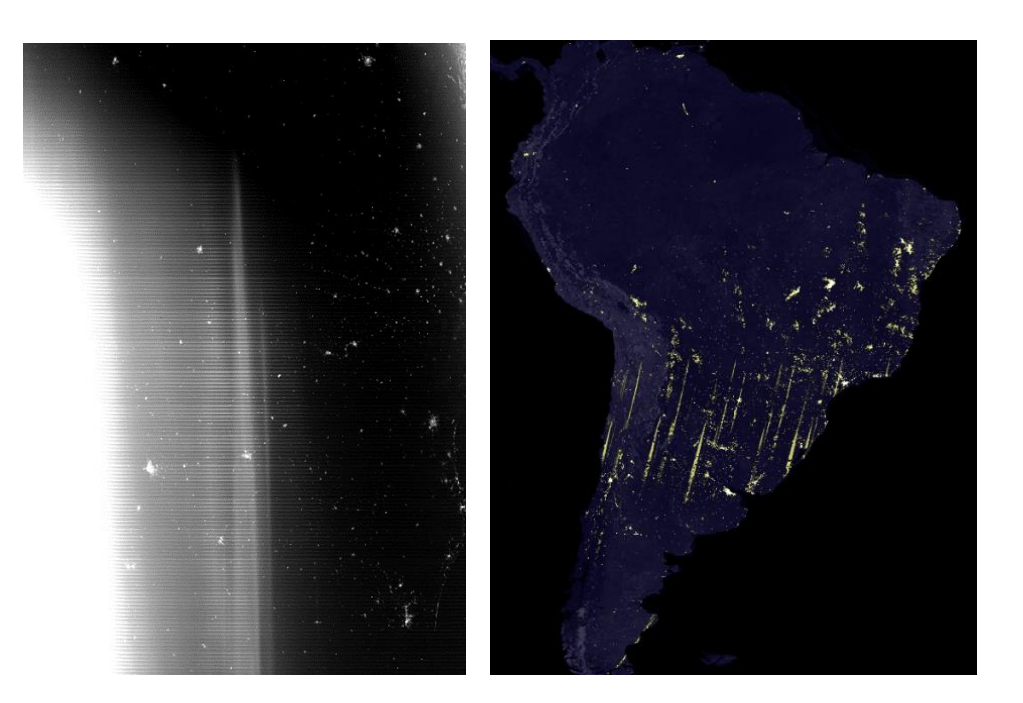

目前南半球的数据质量欠佳,正在改进方 案推进工程化,后续会重处理南半球数据。

## **3、产品格式说明及使用指南**

#### 文件名:

FY3E\_MERSI\_ORBA/D\_L3\_NTL\_NIG\_GLL\_YYYYMMDD\_POAM/S/Y\_2000M\_Vn.HDF

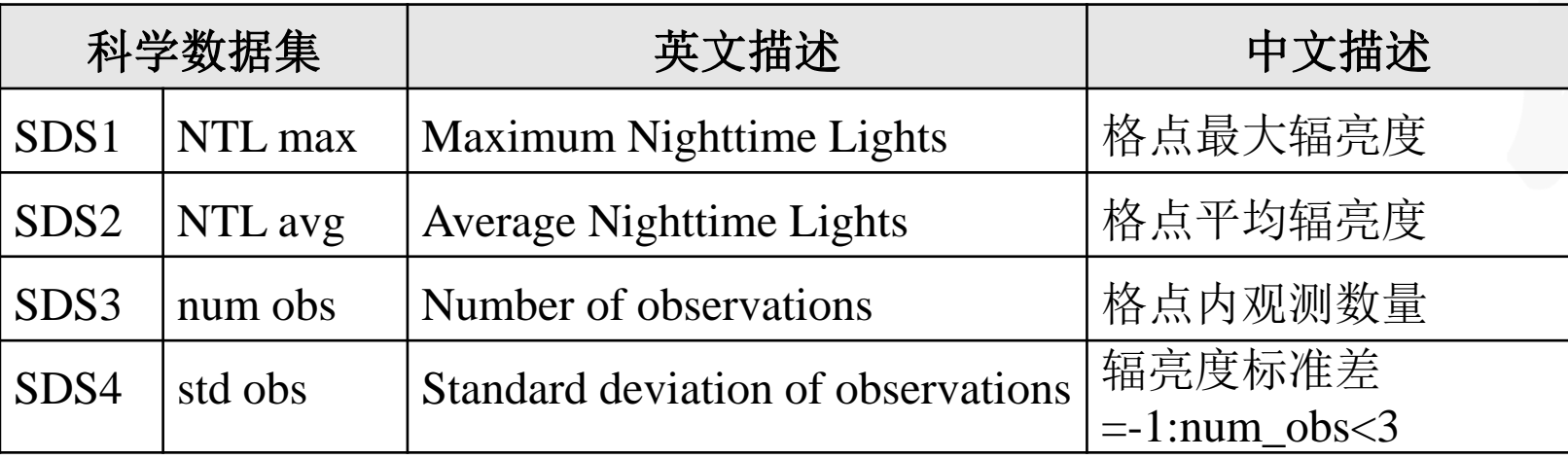

- 全局文件属性包含最大纬度(Maximum Longitude)和最小纬度(Minimum Longitude) 指示数据的纬度范围;
- 科学数据集是二维数组,首(尾)行对应最北(南)端,首(尾)列对应最西(东)端。
- 月产品由于观测数量较少,为保证图像完整性未剔除受云污染数据,建议使用NTL max。 季、年产品剔除了云污染数据,建议使用NTL avg。
- 3月和10月夜间数据的观测角很大,不建议使用

Python读取代码范例

import h5py

file='…/FY3E\_MERSI\_ORBD\_L3\_NTL\_NIG\_GLL\_20211230T20220105\_POAM\_1000M\_V0.HDF' f=h5py.File(file,'r')

NTL=np.array(f['NTL max'])

#截取中国区

latS,latN,lonW,lonE,reso=18,54,73,135,0.02

latmax=f1.attrs['Maximum Latitude']

latmin=f1.attrs['Minimum Latitude']

lata=np.arange(latmax,latmin,-reso)

lona=np.arange(-180,180,reso)

ilatS=(np.abs(lata-latS)).argmin()

ilatN=(np.abs(lata-latN)).argmin()

ilonW=(np.abs(lona-lonW)).argmin()

ilonE=(np.abs(lona-lonE)).argmin()

NTL\_CN=NTL[ilatN:ilatS-1,ilonW:ilonE+1]

**4、产品应用潜力**

灯光指数排名

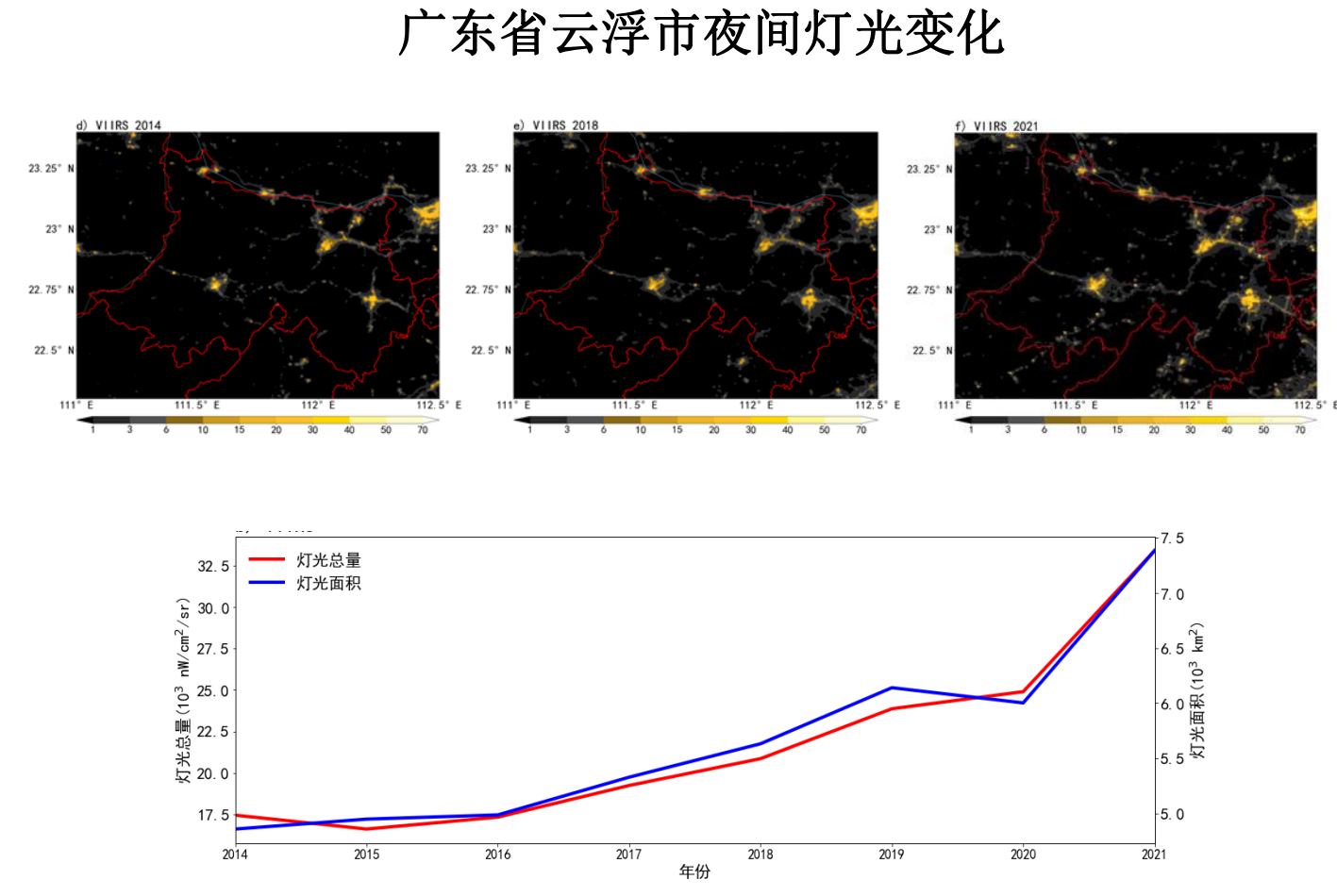

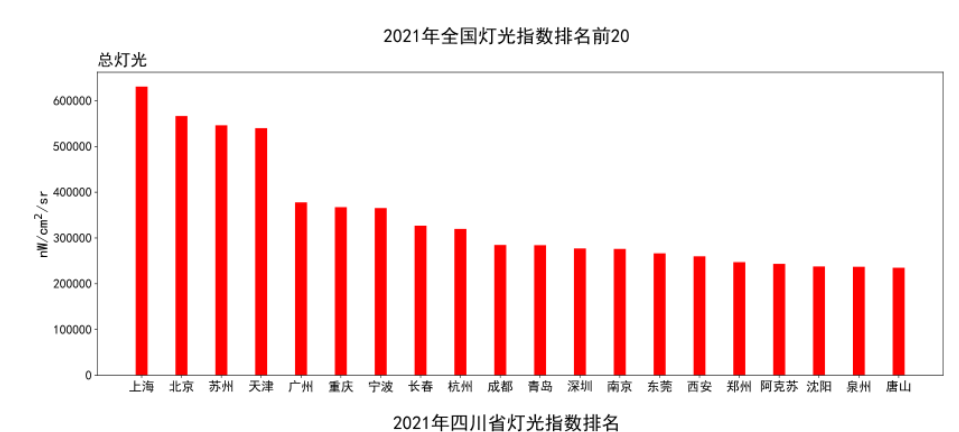

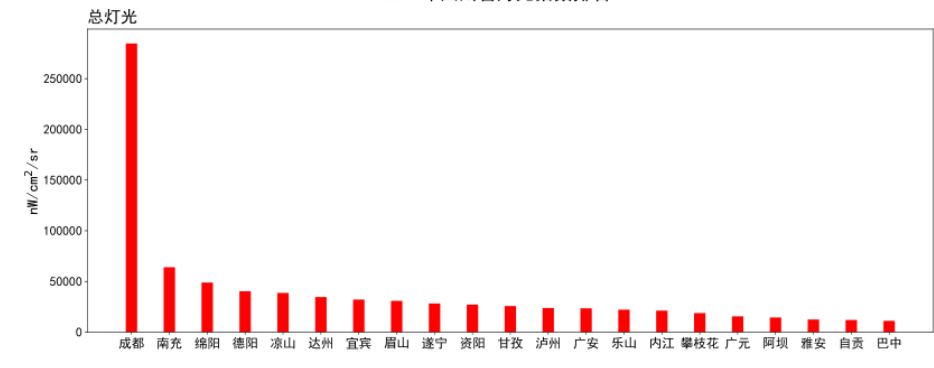

2021年浙江省灯光指数排名

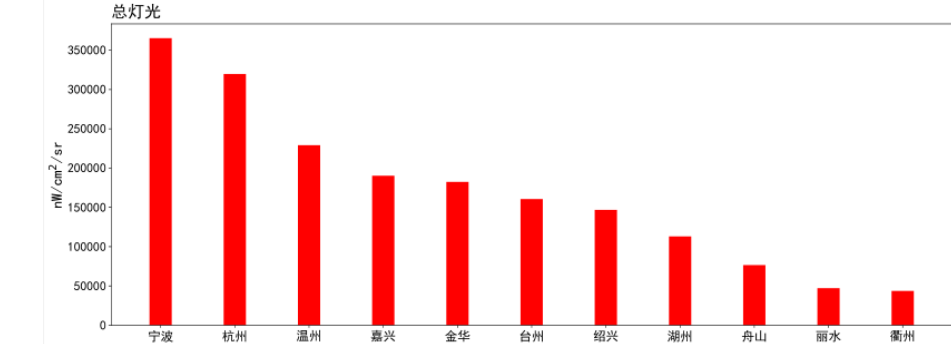

# **欢迎应用FY-3E 夜间灯光产品,提出 宝贵反馈意见**

# **联系人:于天雷 联系方式:010-68406947 邮箱:yutianlei@cma.gov.cn**